# **ReadMe File for Preview ADO in OLE DB SDK 1.0. Late news has been added into this file**

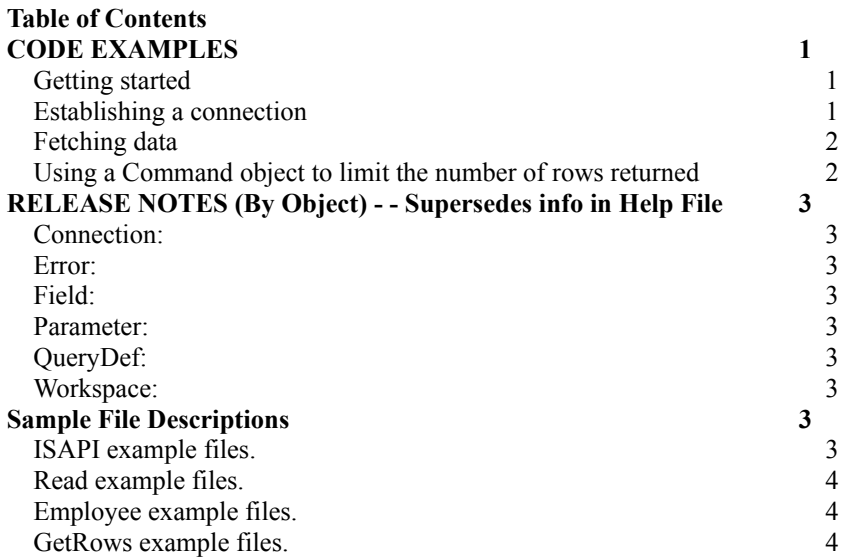

## **CODE EXAMPLES**

#### **Getting started**

In ADO, the Connection, RecordSet, and Command objects are the main interfaces to data. The minimal code to get a RecordSet is:

```
sub Main()
     Set oConn = CreateObject("ADO.Connection")
     oConn.Connect "pubs", "sa", ""
     Set ORS = oConn.Execute("select * from authors")
```
end sub

This generates a scroll forward only, read only result set. A more functional result set can be generated as follows:

```
sub Main()
      Set oConn = CreateObject("ADO.Connection")
      Set oRS = CreateObject("ADO.RecordSet")
      oConn.Connect "pubs", "sa", ""
      oRs.Open "select * From authors", oConn, adOpenKeyset, 
adLockOptimistic
```
end sub

This, should be a fully scrollable and updatable result set. This is VB code, for VBS you 値 l

need to convert the constants to numeric values. These can be found in the or listed below.

#### **Establishing a connection**

```
sub Main()
      Set oConn = CreateObject("ADO.Connection")
         ' The following line establishes the connection. Here 菟
      ubsrefers
         ' to an ODBC DSN, which you can create using the ODBC Admin 
      tool 
         ' in Control Panel, 都 arefers to the UserName and 灯 refers to 
         ' the Password.
      oConn.Open 菟 ubs 都 a
```
end sub

#### **Fetching data**

```
sub Main()
      Set oConn = CreateObject("ADO.Connection")
      Set oRS = CreateObject("ADO.RecordSet")
      oConn.Connect "pubs", "sa", ""
      ' Open a recordset on the authors table
      Set oRs = oConn.Execute("select * from authors")' print the author names from the authors recordset
      while not oRs.EOF
       Print oRs. Fields (殿 u lname.value
         oRs.MoveNext
      wend
```

```
end sub
```
#### **Using a Command object to limit the number of rows returned**

```
sub Main()
      Set oConn = CreateObject("ADO.Connection")
     Set oRS = CreateObject("ADO.RecordSet")
      Set oCmd = CreateObject("ADO.Command")
      ' setup the connection
     oConn.Connect "pubs", "sa", ""
      ' setup the command statement
     oCmd.CommandText = "select * from employee"
      'set the connection of the command object
     set oCmd.ActiveConnection = oConn
      ' retrieve only two records
     oCmd.MaxRecords = 2
```

```
' open the recordset with the command object
oRS.Open oCmd
```

```
end sub
```
# **RELEASE NOTES (By Object)**

This section lists the known issues with this version.

### *Command:*

If the CommandText is set after setting a property through the Command::Properties collection, the property is ignored.

### *Connection:*

The ConnectionString property returns the connection information only when an ODBC connect string is used.

Commit and abort retaining functionality doesn 稚 work resulting in rowsets getting zombied after a CommitTrans/AbortTrans.

The Mode property is currently R/O.

### *Error:*

#### *Parameter:*

Output and return valued parameters don 稚 work. Parameter direction is always reported as adParamInput.

### *Property:*

### *Recordset:*

AbsolutePosition/AbsolutePage property always returns -1. Fetching non-defaulted values on a newly added row fails. Fetching long valued columns works only with bookmarkable rowsets. Fetching long valued columns on a newly added row under batch update mode fails.

# **Sample File Descriptions**

### *ISAPI example files.*

- - This is an ISAPI extension sample that works with MS Internet Information Server. This example queries a database, fetches data, formats the data in HTM format, and returns the data to the client 痴 browser.

#### *Read example files.*

- - This sample generates timings for fetching data using different cursor types and cache sizes.

### *Employee example files.*

- - This example displays Employee data in a form. Allows users to scroll, insert, update, and delete data. NOTE: Existing employee records cannot be deleted from the table, because of referential integrity constraints.

### *GetRows example files.*

- - This example demonstrates the use of the Recordset Object 痴 GetRows method.

#### *ADOVBS example files.*

- - This example demonstrates the use ADO from HTML and VBScript.